# Modelación geoespacial del potencial natural de bosques templados en Pueblo Nuevo, Durango

## Geospatial modeling of natural potential of temperate forest in Pueblo Nuevo, Durango

JAVIER NÁJERA-FRÍAS<sup>1</sup>, ALFREDO PINEDO-ÁLVAREZ<sup>2</sup>, FRANCISCO CRUZ-COBOS<sup>1</sup>, SACRAMENTO CORRAL-RIVAS<sup>1</sup>, RUFINO MERAZ-ALEMÁN<sup>1</sup>

*Recibido: Mayo 9, 2012 Aceptado: Julio 8, 2012*

## Resumen

El manejo, su condición y el conocimiento del potencial actual de los bosques templados en México es fundamental para la evaluación de estos ecosistemas. El uso de tecnologías actuales tales como los sensores remotos asociados a Sistemas de Información Geográfica (SIG), son herramientas muy precisas en la evaluación del potencial natural de bosques templados. El objetivo fue determinar el potencial natural de bosques templados en la región del ejido de Pueblo Nuevo, Durango. Se utilizó un Modelo Digital de Elevación (MDE), cartografía de suelos y una escena de satélite. A través de técnicas geoespaciales se crearon los mapas base de pendientes y exposiciones; una vez obtenida la información, y con la utilización de operadores matemáticos, se generó el mapa que ubicó las áreas con las condiciones ambientales adecuadas para el óptimo desarrollo de la especie (potencial natural). Los potenciales altos ocuparon una superficie de 5,969.38 ha, lo que comprende un 23.64% del área de estudio, el potencial medio 16,221.93 ha, con un 64.26% y el potencial bajo 3,054.65 ha, con un 12.10% de la superficie. Para la clasificación de la imagen de satélite Landsat TM, los bosques de pino-encino (Bpq) son los que mayor superficie ocuparon, con un 58.32% seguidos de bosque de encino-pino (Bqp) con un 23.97%, y áreas de pastizales (Ap) con 15.60%; finalmente, las áreas sin vegetación aparente (Asa) representaron un 2.10% del total del área. La exactitud global de la clasificación derivada del método supervisado para los datos de Landsat TM5 fue de 0.99, con un coeficiente Kappa  $(K_{\text{hat}})$  de 0.99, lo que indica que la clasificación es 99% mejor que la esperada por el simple azar. Estos resultados demuestran que el relieve y el suelo son factores determinantes en la distribución del potencial natural de bosques templados.

**Palabras clave:** Landsat, potencial natural, clasificación, matriz de error.

\_\_\_\_\_\_\_\_\_\_\_\_\_\_\_\_\_\_\_\_\_\_\_\_\_\_\_\_\_\_\_\_\_

## Abstract

Management, status and knowledge of the current potential of temperate forests in Mexico is essential for the assessment of these ecosystems. The use of current technologies such as remote sensing associated with Geographic Information Systems (GIS) are very precise tools in assessing the natural potential of temperate forests. The objective was to determine the natural potential of temperate forests in the region of Ejido Pueblo Nuevo, Durango. It was used a Digital Elevation Model (DEM), soil maps and a satellite scene. Through techniques were generated base maps of the slopes and exhibits geospatial after obtaining the information, and with the use of mathematical operators, it was generated a map to locate areas with suitable environmental conditions for the optimal development of the species (natural potential). The high potential occupied an area of 5,969.38 ha, which comprises a 23.64% of the study area, the average potential 16,221.93 ha, with 64.26% and the low potential 3,054.65 ha with 12.10% of the surface. For the classification of Landsat TM satellite image, the pine-oak forest (Bpq) are the largest area occupied, with 58.32% followed by oak-pine forest (Bqp) with 23.97% and grassland areas (Ap) with 15.60%, finally, the apparent nonvegetated areas (Asa) with 2.10% of total area. The overall accuracy of the classification derived from the supervised method for Landsat TM5 data was 0.99, with a coefficient Kappa (Khat) of 0.99, indicating that the classification is 99% better than expected by chance alone. These results demonstrate that the relief and soil are determining factors in the distribution of natural potential of temperate forests.

**Keywords**: Landsat, natural potential, classification, error matrix.

<sup>1</sup> Instituto Tecnológico de El Salto, Mesa del Tecnológico s/n, El Salto, P.N., Durango, México, C.P. 34942. Tel. 675-876-0239.

<sup>2</sup> Universidad Juárez del Estado de Durango UJED, Instituto de Silvicultura e Industria de la Madera. Carr. Durango-Mazatlán km 5.5 C.P. 34160. Durango, México. Tel. 618-825-1886.

<sup>3</sup> Dirección electrónica del autor de correspondencia: jnf\_01@yahoo.com.mx.

## Introducción

Imanejo forestal, la determinación de su condición y el conocimiento del potencial natural de los bosques templados de México son elementos fundamentales para la evaluación de estos ecosistemas. La planeación forestal de u ecosistema y que están ligados a la conservación y restauración natural (Felicísimo *et al*., 2002). l manejo forestal, la determinación de su condición y el conocimiento del potencial natural de los bosques templados de México son elementos fundamentales para la evaluación de estos ecosistemas. La planeación forestal de un territorio es un

El valor de este conocimiento, la ordenación y la clasificación de un rodal forestal no solo representan la capacidad de predecir su productividad, sino también de establecer el manejo silvícola pertinente, la planificación del uso del suelo y la conservación del equilibrio ecológico (Tomppo *et al*., 2002). Por otra parte, la productividad de los bosques está ligada a atributos ecológicos del territorio, tales como relieve, suelo y clima, los cuales influyen en el crecimiento de las especies forestales (Madrigal y Ramírez, 2002). En México existen aproximadamente 64 millones de hectáreas de bosques que abarcan el 32% del territorio nacional (FAO, 2010), de esta superficie, en el estado de Durango se tienen 4,989,401 ha (SRNyMA, 2006). Estos datos muestran una superficie extensa con potencial de producción forestal maderable y otros bienes y servicios relacionados a programas de aprovechamiento silvícola que requieren de una evaluación en su estructura como base de su manejo.

Los métodos de evaluación forestal tradicional consumen un mayor tiempo y están asociados a altos costos de operación, además, no proporcionan una cobertura completa en grandes extensiones de terreno (Kilpelainen y Tokola, 1999). Estas limitaciones son más notorias en áreas inaccesibles (Hall *et al*., 1991) y en estudios de especies de flora y fauna silvestre con amplia distribución geográfica (Coulter, 1986). Los sensores remotos pueden proporcionar información estratégica para determinar la distribución espacial del potencial forestal (Tueller, 1989;

Muinonen *et al*., 2001; Wulder *et al*., 2004), inventarios forestales (Born y Pearlberg, 1987), cuantificación de la biomasa forestal (Rosenqvist *et al*., 1999), desarrollo de métodos de clasificación multiespectral para mejorar el mapeo de bosques (Pax-Lenney *et al*., 2001), identificación de especies de arbolado (Carleer y Wolf, 2004) y un creciente número de investigaciones que pretenden asociar el volumen forestal a los datos espectrales de diferentes plataformas satelitales (Franklin, 1986; Reese *et al.,* 2002; Shrestha, 2003). Salas *et al.* (2010) mencionan que los sensores remotos (imágenes Landsat) permiten mejorar la eficacia de los inventarios forestales mediante la generalización de niveles de información de parcelas sobre extensas áreas boscosas. Por lo anterior, el objetivo principal de este trabajo de investigación fue determinar el potencial natural de bosques templados empleando Sistemas de Información Geográfica (SIG) en el ejido Pueblo Nuevo, Durango.

## Materiales y métodos

*Localización del área de estudio.* El presente estudio se llevó a cabo en un área del ejido Pueblo Nuevo, al suroeste del estado de Durango, ubicado entre las coordenadas 23°20' y 23°40' de latitud norte y 105°30' y 105°15' longitud oeste (Figura 1). Con una extensión de 25,319.61 ha y una altitud que varía entre los 2,258 y 2,921 msnm.

*Descripción del área de estudio.* De acuerdo con los STFEPN (2007) en el área se encuentran presentes las siguientes especies:

*Pinus ayacahuite, P. chihuahuana, P. cooperi, P. douglasiana, P. durangensis, P. engelmannii, P. herrerae, P. leiophylla, P. lumholtzii, P. maximinoi, P. michoacana, P. oocarpa, P. teocote*; predominando *P. cooperi*, y *P. durangensis*. En el municipio de Pueblo Nuevo se cuenta con una variedad de climas, destacándose principalmente los siguientes: templado subhúmedo con lluvias en verano, de mayor humedad (42.1%), semicálido subhúmedo con lluvias en verano, de mayor humedad (19.3%), semifrío subhúmedo con lluvias en verano, de mayor humedad (12.3%), semicálido subhúmedo con lluvias en verano, de humedad media (11.3%), cálido subhúmedo con lluvias en verano, de mayor humedad (7.7%), cálido subhúmedo con lluvias en verano, de humedad media (4.9%), semifrío húmedo con abundantes lluvias en verano (1.7%), semicálido subhúmedo con lluvias en verano, de menor humedad (0.7%). El rango de temperaturas oscila entre los 8 y 26°C y se cuenta con una precipitación que va de los 800 a los 2000 mm. Entre los tipos de suelos que más predominan se encuentran: Leptosol (58.2%), Luvisol (28.3%), Regosol (7.0%), Umbrisol (3.3%), Cambisol (2.0%), Phaeozem (0.5%) y Fluvisol (0.5%).

**Figura 1.** Ubicación del área de estudio.

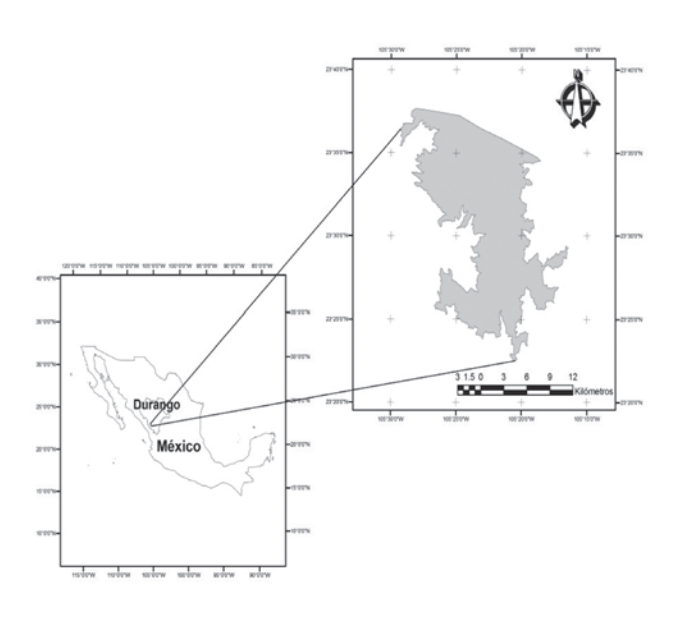

*Delimitación y selección del área de muestreo*. El área de muestreo se determinó de acuerdo a las principales especies forestales y comerciales de la región, el *Pinus engelmannii*, *P. durangensis* y *P. cooperi.* La distribución natural está en función de su abundancia, la cual se presenta en un gradiente altitudinal que varía de los 1800 a los 3200 msnm (García y González, 1998).

*Adquisición y registro de la base espacial.* Se utilizó una subescena del sensor Landsat TM con fecha 10 de enero del 2011 y un Path/ Row de 31/44 con el fin de generar la cobertura de uso de suelo y vegetación. Para el análisis de las variables biofísicas se empleó un Modelo Digital de Elevación (MDE) a escala 1:50,000, para identificar las características del suelo se utilizó cartografía de suelos escala 1:250,000. Para detalles de localización y validación de los puntos de control terrestre se usó un sistema de posicionamiento global (GPS) del tipo colector de datos marca Trimble Juno. El apoyo complementario cartográfico se realizó con cartas topográficas del INEGI a escala 1:50,000. Para el procesamiento de la base vectorial, imágenes de satélite y MDE se utilizaron los programas IDRISI KILIMANJARO®, ARCGIS®, ARCINFO® y ENVI®, para el análisis geoestadístico se recurrió al paquete STATISTICA 6.0®. Los datos fueron procesados en el Centro de Análisis Espacial Avanzado (CAEA) del Instituto de Silvicultura e Industria de la Madera de la Universidad Juárez del Estado de Durango.

*Procesamiento de la información.* Con el propósito de obtener las características del relieve, a partir del MDE se generaron las capas de ángulo de la pendiente, exposiciones y modelos de altitudes en formato raster. Posteriormente, se transformaron a datos vectoriales de acuerdo a criterios de mínima unidad cartografiable, la cual fue determinada en relación a la escala nominal de las capas utilizadas 1:250,000, correspondiendo a 10 ha. Para la imagen de satélite fue necesario aplicar un remuestreo como método de corrección

geométrica, utilizando un total de 60 puntos de control terrestre, se tomó en cuenta un umbral máximo de error de localización de 15 m (RMSE error 0.5) para la subescena en cuestión. Las funciones de transformación fueron las de primer orden polinómica en la que se empleó la técnica del vecino más cercano. La cartografía de suelos solo fue registrada y organizada con álgebra de mapas, de acuerdo a la información de tipo de suelo, textura y fase física.

*Potencial natural.* Para determinar el potencial natural de las especies forestales de bosque templado se emplearon los métodos sugeridos por Martínez *et al.* (2006), los cuales consideran un conjunto de indicadores de potencial, derivados de una serie de factores ecológicos de los componentes relieve y suelo. Para lo anterior, se asignó al relieve un valor teórico relativo del 60% sobre la potencialidad natural del sitio, y al suelo un valor del 40%. Esta valoración está relacionada con las dimensiones espaciales del área de estudio, considerando que el municipio está inmerso en el ecosistema de bosques templados. Primeramente, se calculó el mapa de complejidad del relieve *CR* con la siguiente ecuación:

$$
\mathsf{CR}\text{-}\mathsf{MP}\!\cap\!\mathsf{XP}
$$

donde:

CR = Mapa de complejidad del relieve

MP = Mapa de ángulo de la pendiente

XP = Mapa de exposición del terreno

 $\bigcap$  = Intersección

Posteriormente, se generó el mapa de potencial natural (PN) de acuerdo con la siguiente expresión:

$$
\mathsf{PN}\text{-}\mathsf{SU} \cup \mathsf{CR}
$$

donde:

PN = Mapa del potencial natural

SU = Mapa de suelo

CR = Mapa de complejidad del relieve

 $U =$  Unión

Una vez hecho esto, se clasificó los valores de cada variable estudiada en función de la ecuación de distancia euclidiana (*DE*).

$$
DE = \sqrt{MT-MR}
$$

donde:

 DE = Distancia Euclidiana MT = Modelo Teórico MR = Modelo Real

Por último, con la finalidad de estandarizar los valores de potencial natural en un intervalo numérico establecido entre cero y uno, se usó la siguiente ecuación:

$$
PN = (Xmax-Xi)(Xmax-Xmin)
$$

donde:

PN = Potencial natural

Xmax= Distancia euclidiana en su valor máximo para el área de estudio

Xmin= Distancia euclidiana en su valor mínimo para el área de estudio

Xi= Es el valor de la distancia euclidiana para el polígono i

*Clasificación de vegetación*. Una vez establecido el potencial natural, y con el objeto de validar las clases forestales de la región, fue generado un mapa de uso de suelo y vegetación empleando técnicas de clasificación supervisada, esto se hizo a través de muestras algorítmicas de máxima probabilidad, estableciéndose un valor numérico a cada color (reflectancia):

$$
p(h | e) = \frac{p(e | h_i) \cdot p(h_i)}{\sum p(e | h_i) \cdot p(h_i)}
$$

donde:

p(h|e) = La probabilidad de que la hipótesis sea verdadera, dada la evidencia.

p(e|hi)= La probabilidad de encontrar evidencia cuando la hipótesis resulte verdadera.

p(h<sub>i</sub>) = La probabilidad de que la hipótesis sea verdadera, independientemente de la evidencia.

*Separabilidad Espectral.* Para evaluar la contribución de las áreas de entrenamiento en la clasificación, se analizó la separabilidad espectral que existía entre clases, para esto se empleó el método de la distancia de Jeffreys-Matusita, para lo cual se calculó primeramente la distancia de Bhattacharyya.

$$
bij = \frac{1}{8}(mi - mj)^{t} \frac{c_i + c_j}{2}(m_i - m_j) + \frac{1}{2} \ln \left( \frac{\left| \frac{c_i - c_j}{2} \right|}{\sqrt{\left| c_i \right| \sqrt{\left| c_j \right|}}} \right)
$$

donde:

bij= Distancia de Bhattacharyya

ij= Subíndices para las dos firmas

t= Transpuesta y determinante

c= Matriz de covarianzas

m= Media de los vectores

$$
JM_{ij} = 2(1 - e^{-b_{ij}})
$$

donde:

 $JM_{ij}$  = Distancia de Jeffreys-Matusita bij = Distancia de Bhattacharyya

*Validación de la información.* Una vez generada y corregida la clasificación de uso de suelo y vegetación del 2011, se le aplicó un proceso de validación a través de una matriz de error y coeficiente Kappa, para dicha validación se emplearon un total de 60 puntos de verificación,

$$
K_{APPA} = \frac{N \sum^{k} X_{ii} \sum^{k} (X_{i+} * X_{i+})}{N^2 - (X_{i+} * X_{+i})}
$$

donde:

 $K_{APPA}$  = Indice Kappa

k = Número de filas en la matriz

 $X_{ii}=$  Número de observaciones en la fila i y columna i

 $X_{i+}$ ;  $X_{+i}$  = Total marginal para la fila i y columna i

N = Número total de observaciones

## Resultados y discusión

*Potencial natural en base al relieve.* De acuerdo a la distribución espacial de los bosques templados en relación al relieve, se encontraron potenciales altos en áreas con pendientes planas a ligeramente inclinadas (0° - 8°). Estos potenciales se ubicaron principalmente en laderas con exposiciones Norte; en total abarcan una superficie de 8,191.66 ha, lo que representa un 32.46% del área. El potencial medio considera pendientes de mediana a fuertemente inclinadas en rangos de 10° a 30°, localizadas en exposiciones Este y Oeste; ocupan una superficie de 10,690.34 ha, lo cual corresponde a un 42.34%. El potencial bajo ocupa un 25.19% del área, con una superficie de 6,359.98 ha, este se distribuye en pendientes de fuerte a extremadamente inclinadas (> 30°), principalmente ubicadas en geoformas con exposiciones Sur (Figura 2).

*Potencial natural en base al suelo*. El suelo conformó el segundo elemento para clasificar el área de acuerdo con su potencial natural. La Figura 3 muestra la distribución espacial del potencial natural para bosques templados en función de este factor. Los potenciales altos se encontraron principalmente sobre suelos del tipo Cambisol con subsuelo eútrico y crómico con textura media a fina y con fase física lítica profunda, su distribución fue de 16,490.56 ha, lo que representa un 65.14% del área. Para el potencial bajo los suelos fueron del tipo Regosol eútrico con textura media y se distribuyeron en un 34.86% del área de estudio, ocupando una superficie de 8,824.26 ha.

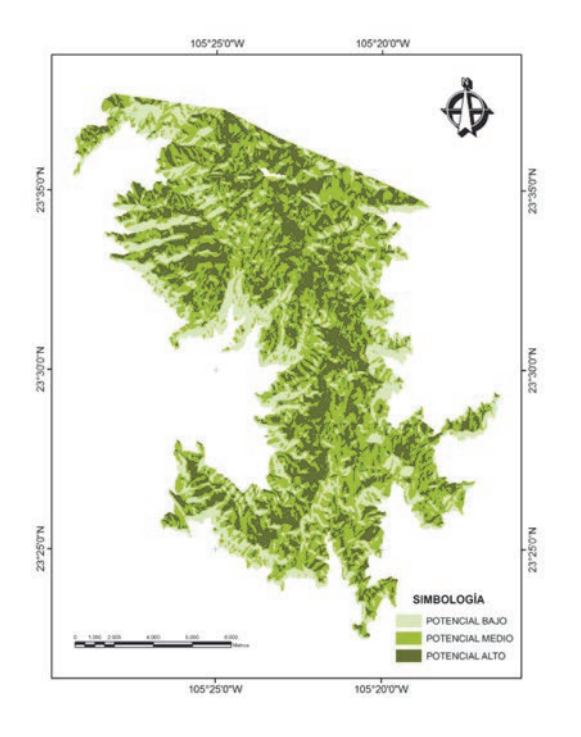

**Figura 2.** Distribución del potencial natural de acuerdo al relieve.

**Figura 3.** Distribución del potencial natural con base en la clasificación de suelos.

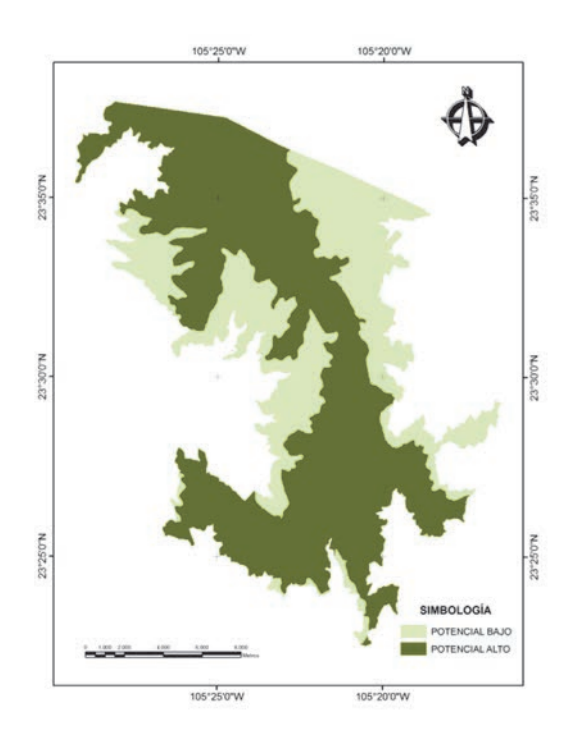

*Distribución del potencial natural con base al relieve y suelo.* Finalmente, los potenciales altos ocupan una superficie de 5,969.38 ha, lo que comprende un 23.64% del área de estudio, el potencial medio 16221.93, con un 64.26% y el potencial bajo 3,054.65 ha, con un 12.10% de la superficie (Figura 4).

**Figura 4.** Distribución del potencial natural de bosques templados.

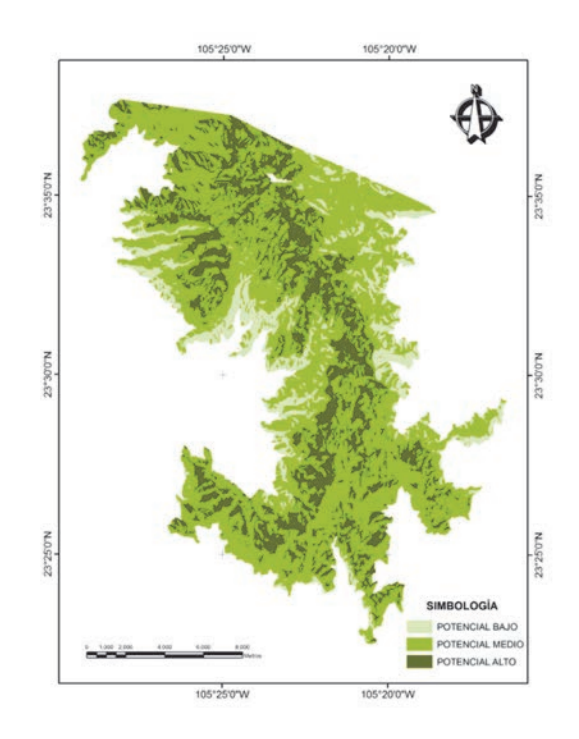

*Generación de uso de suelo y vegetación.* Con la finalidad de validar los resultados obtenidos del potencial, se generó una clasificación de la vegetación del área con la técnica de composición de imágenes, que ha demostrado su importancia para el análisis preliminar de cubiertas y generación de mapas base. En este estudio, los mejores resultados se obtuvieron con las combinaciones de bandas B3, B4 y B5 de Landsat TM, cuyo valor medio de separabilidad espectral a través del método de la divergencia transformada fue de 1.8 (Figura 5).

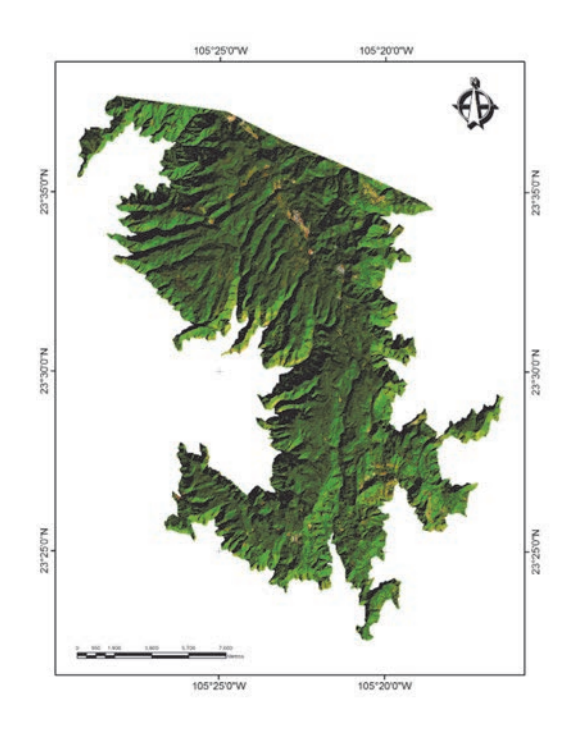

**Figura 5.** Composición en falso color de las bandas 3,4 y 5 del sensor Landsat TM5.

Sheffield (1985) mostró que la composición de las bandas 1, 4, y 5, de Landsat TM, proporcionó la mejor discriminación visual y la mayor información con la menor duplicación en estudios de cubierta forestal. Horler y Ahern (1986) reportaron la utilidad de las bandas 3, 4 y 5 de Landsat para discriminar los tipos de cubierta en un bosque canadiense mientras que Karteris (1985) resalta la utilidad de las bandas 4 y 5 del mismo sensor, para la clasificación de los recursos naturales. Bajo condiciones de bosques templados en México, imágenes en falso color generadas para analizar la distribución de las comunidades vegetales, mostraron que la combinación de las bandas 3, 4 y 5 de Landsat TM, discriminaron en forma adecuada las unidades de vegetación presentes en las Barrancas del Cobre en Chihuahua (Lebgue y Soto, 2005).

*Clasificación supervisada de los tipos de vegetación.* La interpretación de la imagen de satélite basada en escritorio-campo, permitió la discriminación espectral de cuatro clases como

las más acertadas para la representación cartográfica de la vegetación. La Figura 5 presenta dichas clases de vegetación identificadas; bosques de pino-encino (Bpq), bosques de encino-pino (Bqp), áreas de pastizales (Ap) y áreas sin vegetación aparente (Asa). La vegetación con mayor superficie fue la de Bpq con un 58.32% seguida de Bqp con un 23.97%, Ap con 15.60% y, finalmente, Asa con un 2.10% del total del área.

**Figura 6.** Clasificación de tipos de vegetación.

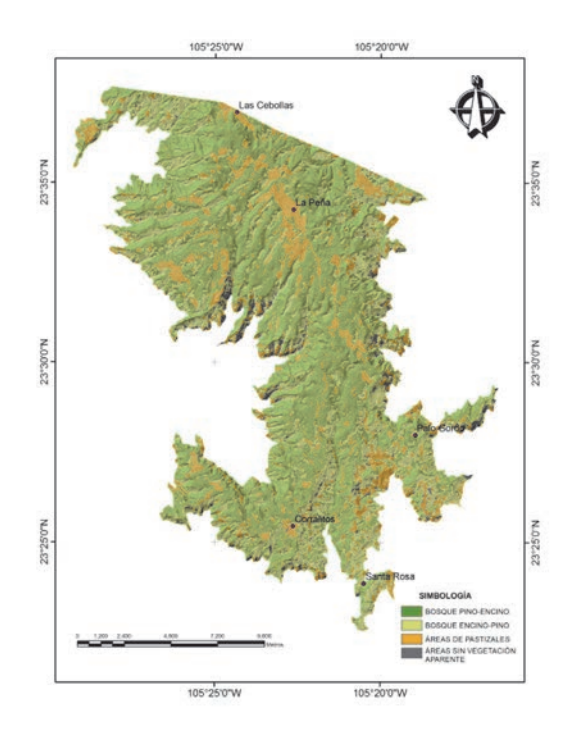

*Separabilidad espectral de clases.* De acuerdo con la Figura 7, las clases que mejor se discriminaron empleando el algoritmo de máxima probabilidad basado en las firmas espectrales fueron la de Bpq versus Asa, con valor de separabilidad de 2.06, de acuerdo con los parámetros de la distancia Jeffreys-Matusita. Las clases de Bpq- Bqp mostraron el valor más bajo 0.35, no obstante representa una buena separación para discriminar con buena precisión estas clases de vegetación.

*Matriz de error para la clasificación supervisada.* En una matriz de error, las columnas

se ocupan para las clases de referencia y las filas para las clases deducidas de la clasificación digital. La diagonal de la matriz expresa el número de puntos de verificación en donde se produce acuerdo entre las dos fuentes (mapa y realidad), mientras las marginales suponen errores de asignación (Lunetta *et al.,* 1991).

**Figura 7.** Separabilidad espectral de la clasificación de la vegetación.

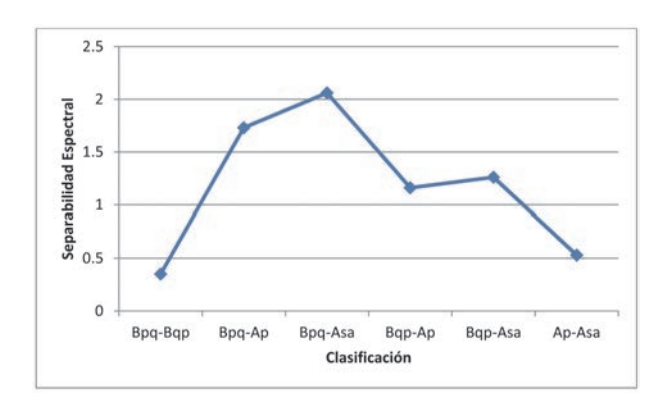

En este estudio, la relación entre el número de puntos asignados y el total analizado, expresaron la confianza global del mapa. Los residuales en columnas indican los tipos de cubierta real que no se incluyeron en el mapa, mientras los residuales en filas son las cubiertas en el mapa que no se ajustan a la realidad. En definitiva expresan los errores de omisión y comisión, también se habla de exactitud de usuario y del productor (Chuvieco, 2000).

La exactitud global de la clasificación derivada del método supervisado para los datos de Landsat TM5 fue de 0.99, presentando un coeficiente Kappa (Khat) de 0.99 (Cuadro 1) lo que indica que la clasificación es 99% mejor que la esperada por el simple azar.

La evaluación de la exactitud realizada al mapa de clasificación presentó resultados similares a los obtenidos en otros estudios como en los 10 tipos de vegetación alpina en Calgary, Canadá, que mostró una precisión cercana al 79% (Franklin *et al*., 1994; Cohen *et al*., 1998; Carleer y Wolff, 2004;).

**Cuadro 1.** Matriz de error para la clasificación de la imagen Landsat TM5.

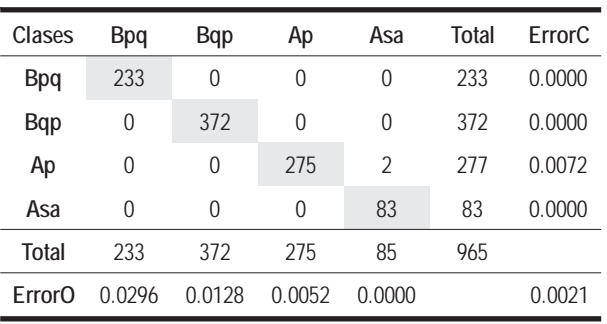

90% Intervalos de confianza = +/- 0.0024 (0.0000 - 0.0045) 95% Intervalos de confianza = +/- 0.0029 (0.0000 - 0.0049) 99% Intervalos de confianza = +/- 0.0038 (0.0000 - 0.0058)

Overall kappa = 99% Exactitud global = 99%

#### Conclusiones

De acuerdo con los resultados obtenidos en este estudio, la determinación del potencial natural fue el relieve como factor que más influyó en la distribución y ecología de las especies así como en el establecimiento y comportamiento de las comunidades vegetales de los bosques templados, seguido del suelo. El 76% del área de estudio presentó un potencial natural de medio y bajo (64% y 12%). El resto (24%) corresponde a un potencial de sitio alto.

Con el uso de los sensores remotos y SIG se puede obtener información confiable de manera rápida y a bajo costo para la toma de decisiones.

#### Literatura citada

- BORN, J. D. and C. Pearlberg. 1987. Forest inventory and LANDSAT MSS vegetation mapping for Arizona. Department of Agriculture, Forest Service. Rocky Mountain Forest and Range Experiment Station U.S. p. 53-58.
- CARLEER, A. and E. Wolff. 2004. Exploitation of very high resolution satellite data for tree species identification. *Photogrametric Engineering & Remote Sensing. 70*: 135-140.
- CHUVIECO, E. 2000. Fundamentos de Teledetección Espacial. Edición RIALP, S.A. Madrid. España. 568 pp.
- COHEN, W. B., M. Fiorella, J. Gray, E. Helmer, and K. Anderson. 1998. An efficient and accurate method for mapping forest clearcuts in the Pacific Northwest using Landsat imagery. *Remote Sensing Environment. 64*:293- 300.
- COULTER, M.C. 1986. Wood storks of the birdsville Colony and swamps of the savannah river plant. Annual Report. SREL-23. Savannah River Ecology Laboratory, Aiken, South Carolina.
- FAO. 2010. Evaluación de los recursos forestales mundiales 2010. Informe principal (FRA 2010). Estudio FAO: Montes 163. Roma. 384 p
- FELICÍSIMO, A. M., E. Francés, J.M. Fernández, A González-Díez, and J. Varas. 2002. Modelling the potential distribution of forest with a GIS. *Photogrammetric Engineering and Remote Sensing*. Vol. 68, No. 5, 455-461.
- FRANKLIN, J. 1986. Thematic mapper analysis of coniferus forest structure and composition. *International Journal of Remote Sensing. 7*:1287-1301.
- FRANKLIN, S. E., D. R. Connery and J. A. Williams. 1994. Classification of alpine vegetation using Landsat Thematic Mapper, SPOT HRV and DEM data. *Canadian Journal of Remote Sensing. 20*: 49-56.
- GARCÍA, A. A. y M. S. González. 1998. Pináceas de Durango. Primera Edición: 1998. Instituto de Ecología, A.C.179 p.
- HALL, F. G., D. B. Botkin, K. D. Woods, and S.J. Goetz. 1991. Large scale patterns of forest succesion as determined by remoting sensing. *Ecology. 72*:628-640.
- HORLER, D. N. H. and F. J. Ahern. 1986. Forestry information content of thematic mapper data. *International Journal of Remote Sensing*. 7:405-428.
- KARTERIS, M. A. 1985. Mapping of forest resources from a Landsat diazo colour composite. *International. Journal of Remote Sensing. 6*:1792-1811.
- KILPELAINEN, P. and T. Tokola. 1999. Gain to be achieved from stand delineation in Landsat TM image based estimates of stands volume. *Forestry Management*. *124*:105-111.
- LEBGUE, T., M. Sosa, y R. Soto. 2005. La flora de las barrancas del cobre, Chihuahua, México. *Ecología aplicada*. 17-23 pp.
- LUNETTA, R. S., R. G. Congalton, L. K. Fenstermaker, R. J. Jensen, K. C. McGwire, and L. R. Tinney. 1991. Remote sensing and geographic information system data integration: Error sources and research issues. *Photogrametric Engineering & Remote Sensing. 37*:677-687.
- MADRIGAL, H. S. y M. H. Ramírez. 2002. Comparación de nueve modelos empíricos para la determinación del índice de sitio en Michoacán. Ciencia Forestal. *Revista de Ciencia Forestal Mexicana. 20*: 35-57.
- MARTÍNEZ, S. M., R. Armendáriz, R. Valdez y L. F. Beltrán. 2006. Clasificación de Potenciales Naturales en los Bosques Templados del Sur de Chihuahua. Folleto Técnico No. 35. INIFAP. 33 p.
- MUINONEN, E., M. Maltamo, H. Hyppanen, and V. Vainikainen. 2001. Forest stand characteristics estimation using a most similar neighbor approach an damage spatial structure information. *Remote Sensing and Environment*. *78*: 223-228.
- PAX LENNEY, M., C. E. Woodcock, S. A. Macomber, S. Gopal, and C. Song. 2001. Forest mapping with a generalized classifier and Landsat TM data. *Remote Sensing and Environment. 77*:241-250.
- REESE, H., M. Hilson, P. Sandstrom, and H. Olsson. 2002. Application using estimates of forest parameters derived from satellite and forest inventory data. *Computers and Electronics in Agriculture*. *37*: 37-55.
- ROSENQVIST, A., M. Imhoff, A. Milne, and C. Dobson.1999. Workshop report on remote sensing and the Kyoto protocol. A review of available and future technology for monitoring treaty compliance. 323 p.
- SALAS, C., L. Ene, N. Ojeda y H. Soto. 2010. Métodos estadísticos paramétricos y no paramétricos para predecir variables de rodal basados en Lansat ETM+: una comparación en un bosque de Araucaria araucana en Chile. *Bosque 31(3):* 179- 194
- SHEFIELD, D. 1985. Analysis of thermal data in Landsat multispectral classification. *Photogrametric Engineering of Remote Sensing*. *47*:229-236.
- SHRESTA, H. L. 2003. Comparative Evaluation of Multi-Spatial resolution data for Timber Volume Estimation.
- SRNYMA. 2006. Programa estratégico forestal 2030. Secretaría de Recursos Naturales y Medio Ambiente del Estado de Durango. Dgo., México 242 p.
- STFEPN. 2007. Programa de Manejo Forestal 2007-2016, Zona La Peña. Características Silvícolas-Dasométricas de la Unidades de Manejo Aprovechables. Servicios Técnicos Forestales del Ejido Pueblo Nuevo. Durango, México. 28 p.
- TOMPPO, E., M. Rosengren, P. Aalto, and P. Kennedy. 2002. Simultaneous use of Landsat-TM and IRS-1C WiFS data inestimating large area stem volume and aboveground biomass. *Remote Sensing and Environment*. *82*:156-171.
- TUELLER, P. T. 1989. Remote sensing technology for rangeland management applications. *Journal of Range Managament*. *42*:442-453.
- WULDER, M. A., R. S. Skakun, W. A. Kurz, and J. C. White. 2004. Estimating time since forest harvest using segmented Landsat ETM +imagery. *Remote Sensing of Environment*. *93*:179-187.

Este artículo es citado así:

Nájera-Frías, J., A. Pinedo-Álvarez, F. Cruz-Cobos, S. Corral-Rivas y R. Meraz-Alemán. 2013: *Modelación geoespacial del potencial natural de bosques templados en Pueblo Nuevo, Durango. TECNOCIENCIA Chihuahua* 7(1): 39-48.

### Resúmenes curriculares de autor y coautores

**JAVIER NÁJERA-FRÍAS.** Terminó su licenciatura en 1995, obteniendo el título de Licenciado en Informática en el Instituto Tecnológico de Durango (ITD). Posteriormente, realizó su posgrado en el Instituto Tecnológico de el Salto, en México, donde obtuvo el grado de Maestro en Ciencias en Desarrollo Forestal Sustentable en el 2012. Desde 1999 labora en el Tecnológico de el Salto (ITES) y posee la categoría de Académico titular C, así como también se ha capacitado desde entonces hasta la fecha; tomando diplomados y cursos de docencia y especialización. Ha participado en la elaboración de programas académicos, de la carrera de Ingeniería Forestal y en el módulo de especialización de la carrera de Licenciatura en Informática. Dentro del instituto se ha desempeñado como Jefe de Departamento de Desarrollo Académico, Servicios Escolares y Ciencias Básicas. Actualmente se desempeña como presidente de academia de la carrera de Informática, e imparte cátedra en Cartografía y Sistemas de Información Geográfica.

**ALFREDO PINEDO-ÁLVAREZ.** Terminó su licenciatura en el 2002, año en que le fue otorgado el título de Ingeniero en Ecología por la Facultad de Zootecnia y Ecología de la Universidad Autónoma de Chihuahua (UACH). Realizó su posgrado en la misma facultad, donde obtuvo el grado de Maestro en Ciencias en el área de monitoreo y evaluación de recursos naturales en 2004 por la Universidad de Autónoma de Chihuahua y el grado de Doctor en Filosofía también en el área de monitoreo y evaluación de recursos naturales en el 2008 por la misma universidad. Desde el 2008 ha participado como docente, primero en la Universidad del Papaloapan del estado de Oaxaca como profesor-investigador con categoría de Académico titular C, después en la Universidad Juárez del Estado de Durango, donde laboró del 2008 al 2012. Actualmente es profesor-investigador para la Universidad Autónoma de Chihuahua en la Facultad de Agrotecnológicas. Su área de especialización es la aplicación de la geomática en la solución de los diversos problemas a los que se enfrentan los elementos ambientales. Ha dirigido tesis de licenciatura, maestría y doctorado. Es autor de artículos científicos, ha participado en ponencias en congresos, y capítulos de libros científicos, ha dirigido proyectos de investigación financiados por fuentes de financiamiento externas.

**FRANCISCO CRUZ-COBOS.** Terminó la licenciatura en 1981 en el Instituto Tecnológico Forestal (ITF) de El Salto, Durango, obteniendo el título de Ingeniero en Desarrollo Forestal, posteriormente realizó estudios de posgrado en el Instituto Tecnológico Agropecuario de Oaxaca, obteniendo el grado a Maestría en Ciencias Forestales en 1988 y el Doctorado en Ciencias, en el año 2007, específicamente en el área de manejo de recursos forestales en el Colegio de Posgraduados de Montecillos, Estado de México. Desde 1981 se ha desempeñado como profesor de tiempo completo en el Sistema de Educación Superior Tecnológica, actualmente está adscrito al Instituto Tecnológico de El Salto como profesor investigador titular C de tiempo completo, con la máxima distinción de Profesor con Perfil Deseable, impartiendo las materias de manejo forestal, evaluación de recursos naturales, biometría forestal, ecología forestal, en la carrera de Ingeniería Forestal y la Maestría en Ciencias en Desarrollo Forestal Sustentable. En los últimos 6 años ha dirigido 10 tesis de Ingeniería forestal y cuatro de Maestría, publicado como autor y coautor 10 artículos científicos relacionados con el manejo de los bosques, 20 ponencias en congresos, ha impartido ocho conferencias a nivel regional y nacional por invitación (CONAFOR, SEMARNAT, Unión de productores, entre otros), ha sido colaborador y responsable de seis proyectos de desarrollo forestal para organismos como el Fondo Metropolitano de la Laguna, SEMARNAT, CONAFOR, Unión de Productores. Actualmente es auditor de la norma ambiental ISO 14001-2004, también obtenido el certificado de competencia como evaluador de competencias laborales e impartición de cursos de capacitación por el Consejo Nacional de Normalización y Certificación (CONOCER), actualmente desarrolla un proyecto de investigación con financiamiento externo.

**SACRAMENTO CORRAL RIVAS.** Terminó su licenciatura en 1996, año en que le fue otorgado el título de Ingeniero Forestal en Sistemas de Producción por el Instituto Tecnológico Forestal No. 1 de El Salto Pueblo Nuevo, Durango. Realizó su posgrado en la Facultad de Ciencias Forestales de la Universidad Autónoma de Nuevo León (UANL), donde obtuvo el grado de Maestro en Ciencias en el área de manejo forestal en 1999. Desde 2002 labora en el Instituto Tecnológico Forestal de El Salto Durango como profesor investigador asociado "C" (ES) de medio tiempo. Ha dirigido 4 tesis de licenciatura y 5 de maestría. Su área de especialización es Manejo Forestal Sustentable, Sistemas de Información Geográfica y Evaluación al Impacto Ambiental.

**RUFINO MERAZ-ALEMÁN.** Terminó su Licenciatura en 1987, año en que le fue otorgado el título Ingeniero Forestal por el Instituto Tecnológico Forestal No. 1. Ha tomado Diplomados de Manejo Integral Forestal, Plantaciones Forestales, Industrias Forestales, su área de especialización es el Manejo Forestal. Ha impartido 11 cursos a Productores y Técnicos Forestales, y 7 conferencias por invitación. Se desempeña como Docente en el Instituto tecnológico de El Salto, Durango, siendo en la actualidad Jefe del Departamento de Gestión Tecnológica y Vinculación. Además de ser Consultor Forestal, es autor de más de 10 Programas de Manejo Forestal Maderable, ha dirigido una tesis de licenciatura, es coautor de 2 artículos técnicos publicados por el INIFAP, ha participado en más de 10 eventos nacionales e internacionales y en tres intercambios de experiencias internacionales (Finlandia, Suecia-Alemania, Chile), es el contacto entre FSC y el Ejido Pueblo Nuevo para la Certificación de Buen manejo Forestal, es miembro titular del Consejo Regional centro Norte del INIFAP y miembro de la Academia de la carrera de Ingeniería Forestal del ITES. Es auditor Técnico Preventivo acreditado por la SEMARNAT, es Asesor Técnico de la Confederación Nacional de Silvicultores, es miembro del Colegio de Profesionales Forestales Prestadores de Asistencia Técnica del Estado de Durango y es Premio al Mérito Estatal Forestal 2010, otorgado por el Gobierno del Estado de Durango.